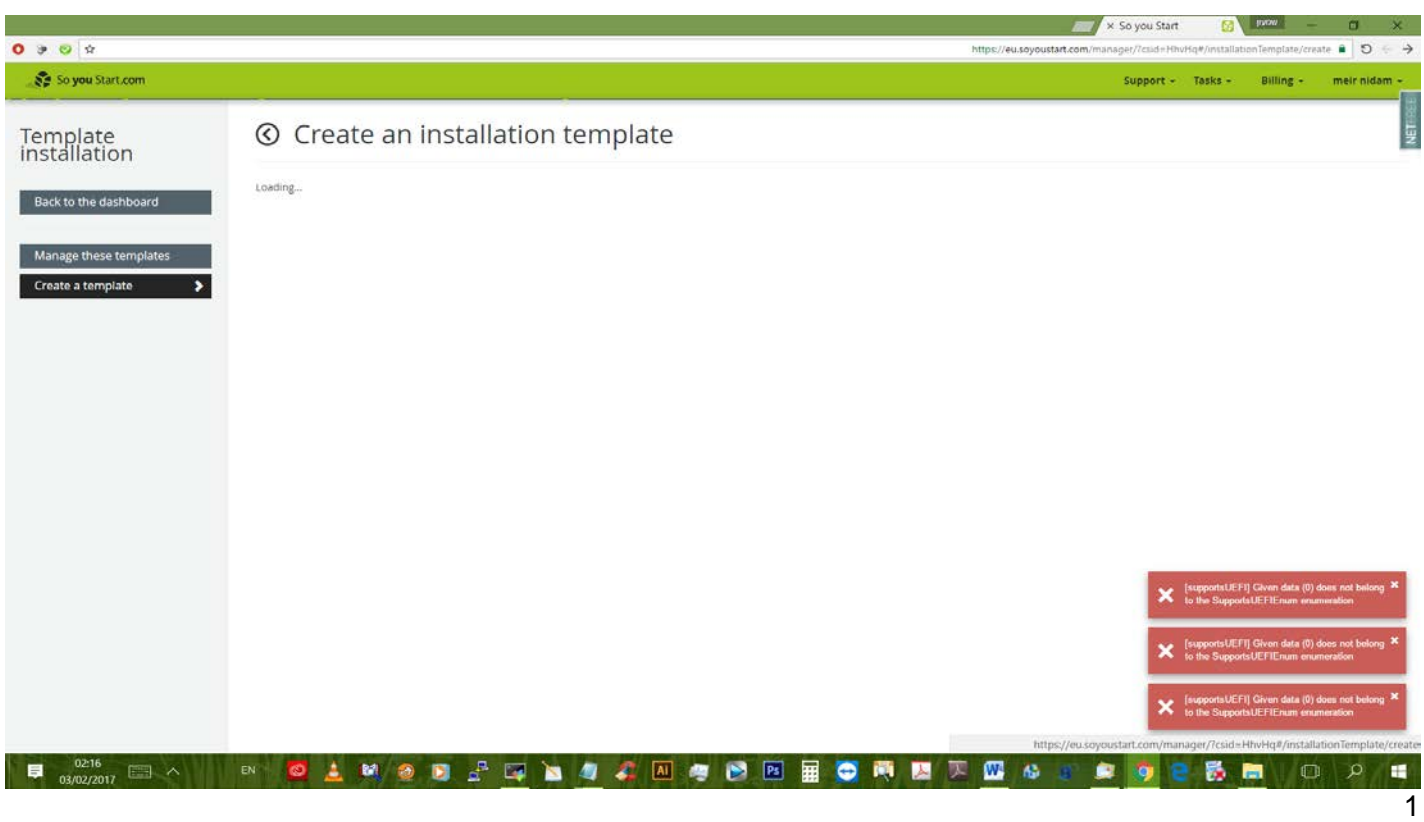

## 2 בחירת תבנית

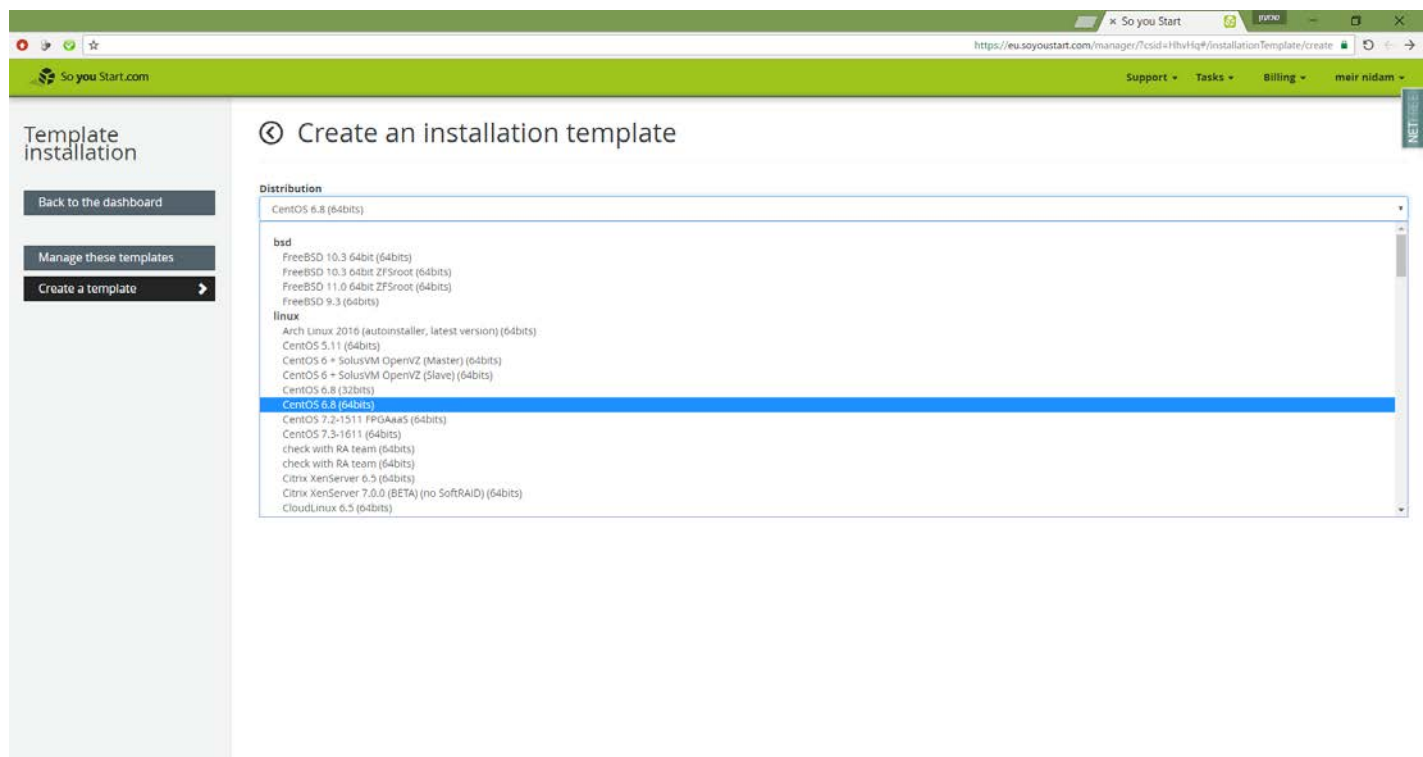

IF 3217 BAIR QAMABRO ALA ALA DE DE DA DE DE LA SEGERA DO PE

3 זה מה שיוצא מה אני ממלא כאן כדי שיתקין ?

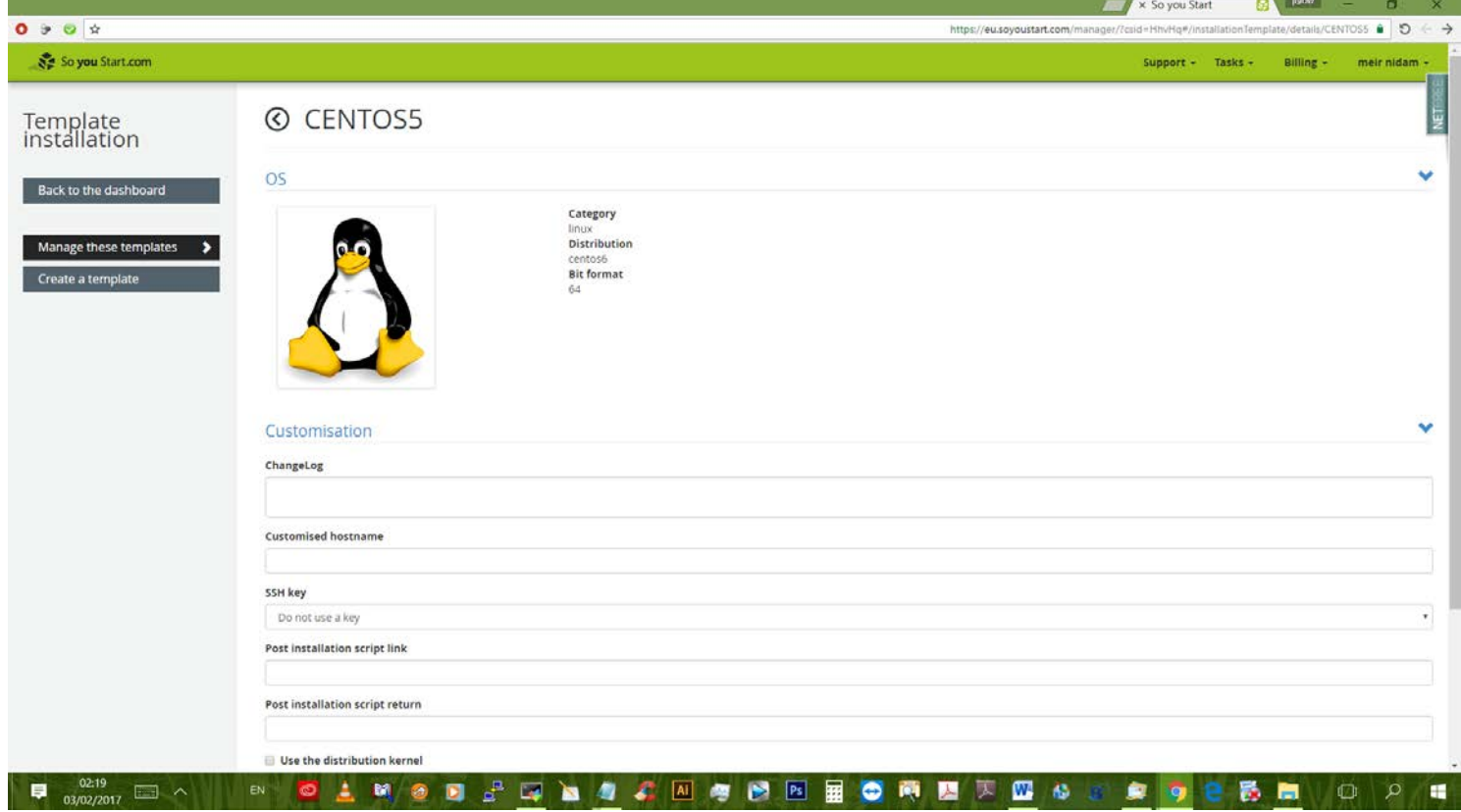

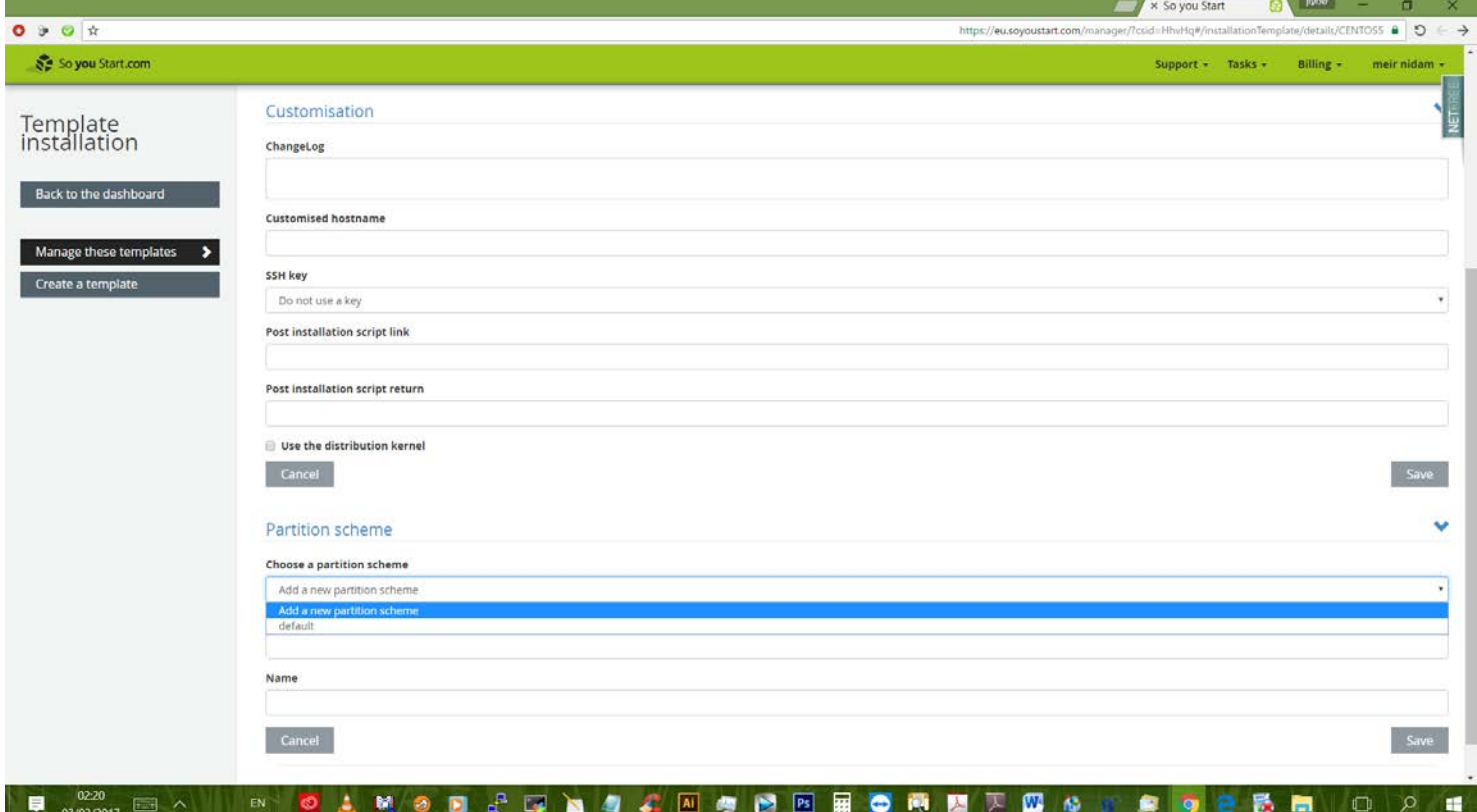

כאן נתקעתי...